1er semestre 2010/2011

Université de Strasbourg Master Éthologie-Écophysiologie 1ère année

## Examen de « Outils Élémentaires de statistiques appliquées »  $(VI22G\bar{U}ST)$

## \*\*\*\*\*\*\*\*\*\*\*\*\*\*\*\*\*\*\*\*\*\*\*\*\*\*\*\*\*\*\*\*\*\*\*\*\*\*\*\*\*\*\*\*\*\*\*\*\*\*\*\*\*\*\*\*\*\*\*\*\*\*

• Le cours, les exercices de travaux dirigés, leurs corrigés ainsi que les notes de cours sont autorisés. Tout autre document est interdit.

- Les téléphones portables sont formellement interdits.
- Les calculatrices sont autorisées.
- Tous les tests seront effectués au seuil de signification  $\alpha = 5$  %.
- Les deux exercices sont indépendants.
- Afin de pouvoir traiter les questions, plusieurs résultats numériques et graphiques ont été intégrés au document.
- On prendra un soin particulier à préciser quelles sont les hypothèses testées.

## Durée de l'épreuve : 2 heures

\*\*\*\*\*\*\*\*\*\*\*\*\*\*\*\*\*\*\*\*\*\*\*\*\*\*\*\*\*\*\*\*\*\*\*\*\*\*\*\*\*\*\*\*\*\*\*\*\*\*\*\*\*\*\*\*\*\*\*\*\*\*

Exercice 1. Vous avez mesuré la pulsation cardiaque de dix-huit sujets dans trois conditions expérimentales différentes. Les premières mesures (EXERTYPE=1) ont été prises lors de l'échauffement des sujets avant l'effort. Les secondes mesures (EXERTYPE=2) ont été prises après 10 minutes de course. Les dernières mesures (EXERTYPE=3) ont été prises lors de la phase de récupération après l'effort. La variable régime alimentaire (DIET) indique les préférences alimentaires des sujets : (DIET=1) pour les carnivores et  $(DIET=2)$  pour les végétariens.

Les résultats sont présentés dans le tableau ci-après.

- 1. Écrire le modèle d'analyse de la variance relatif au modèle dont les résultats sont reproduits dans la suite. On précisera la nature des facteurs explicatifs ainsi que les hypothèses faites.
- 2. Indiquer pourquoi il faut considérer dans le modèle un troisième facteur « Indiv », de nature aléatoire.
- 3. Les hypothèses du modèle sont-elles vérifiées ? Calculer les estimations de tous les paramètres du modèle.
- 4. Procéder à l'étude du tableau de l'analyse de la variance.
- 5. Compte tenu de la nature des facteurs peut-on procéder à des comparaisons multiples ? Il y a-t-il un facteur pour lequel cette procédure se justifie, si oui procéder aux tests correspondants et interpréter les résultats.

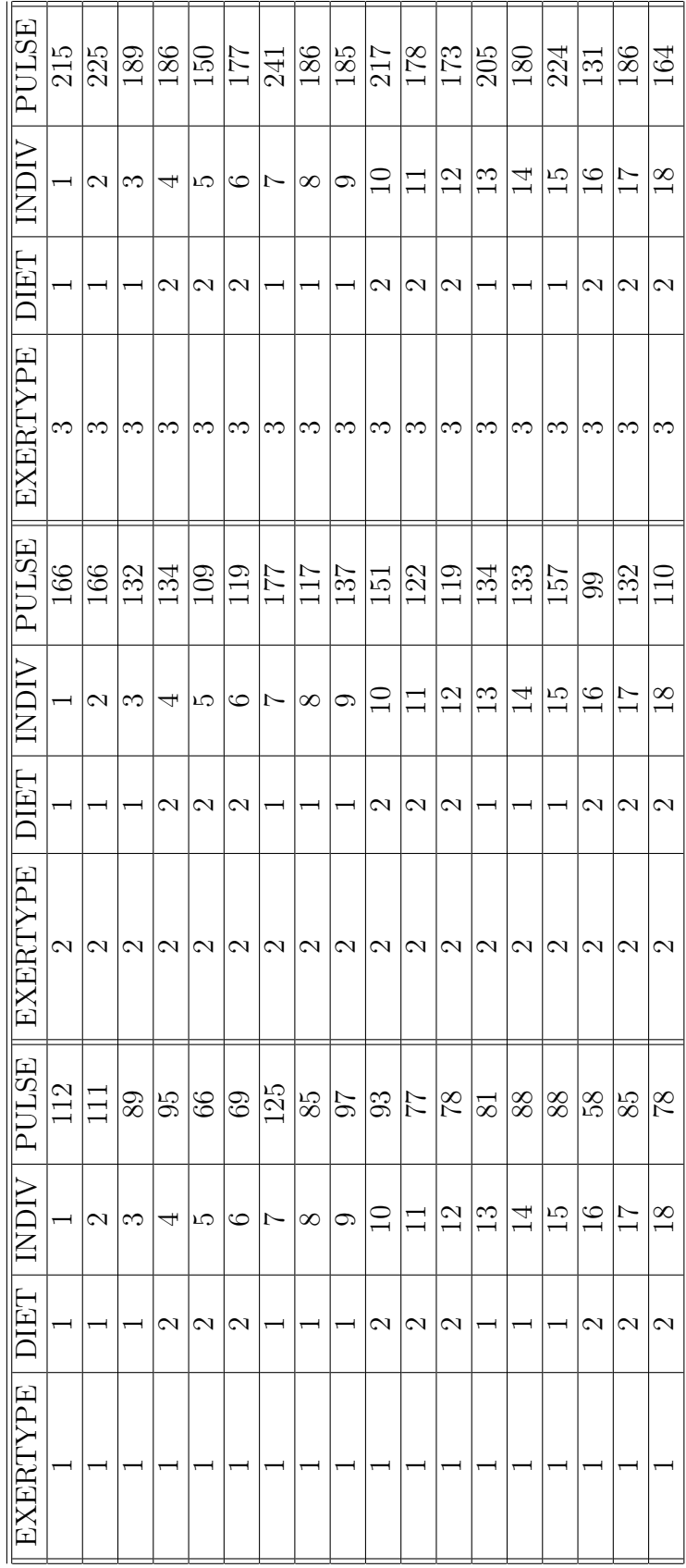

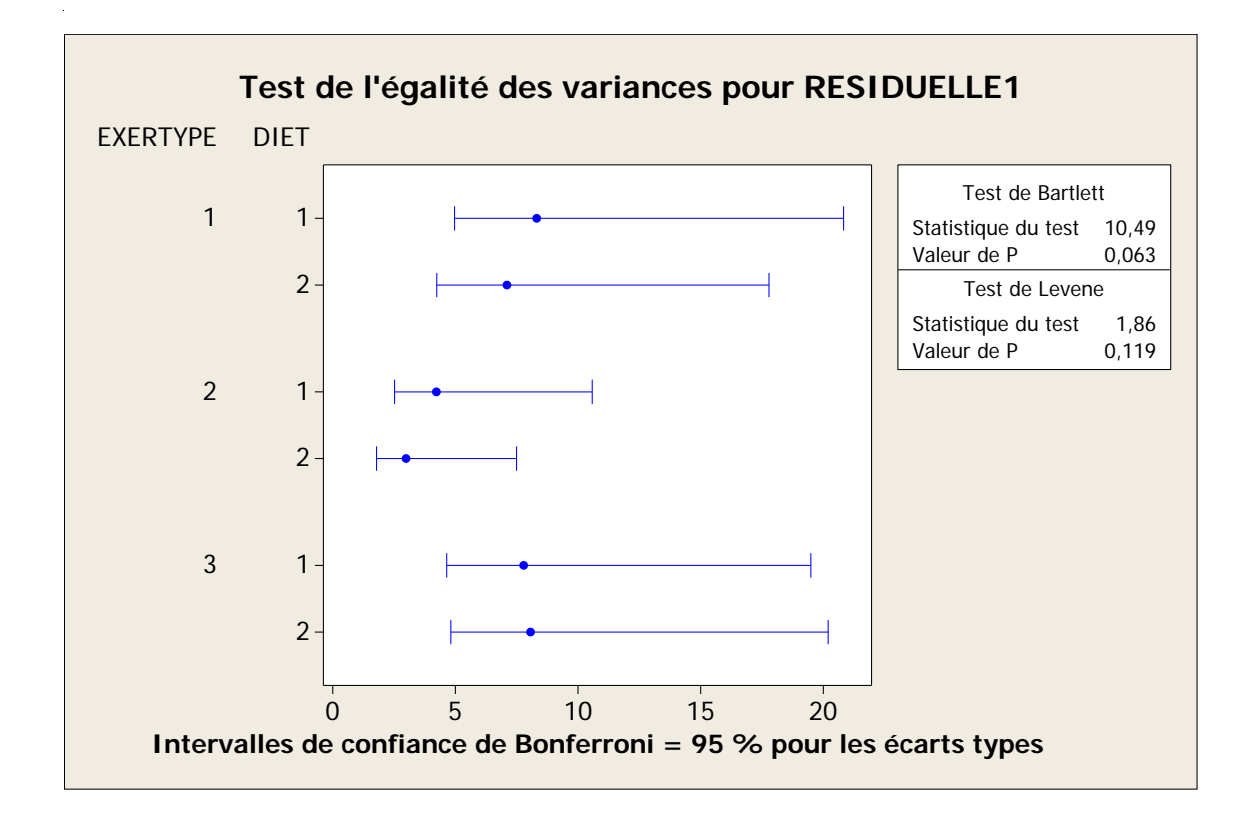

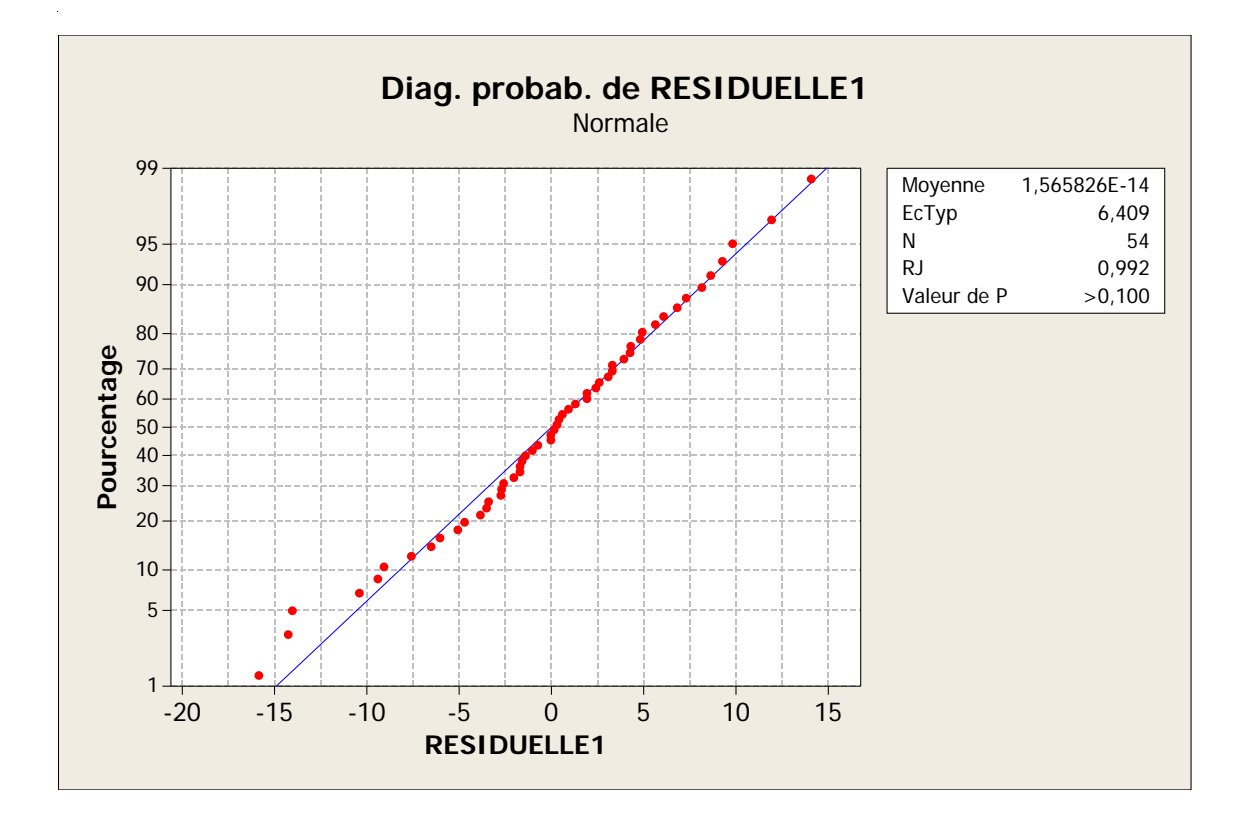

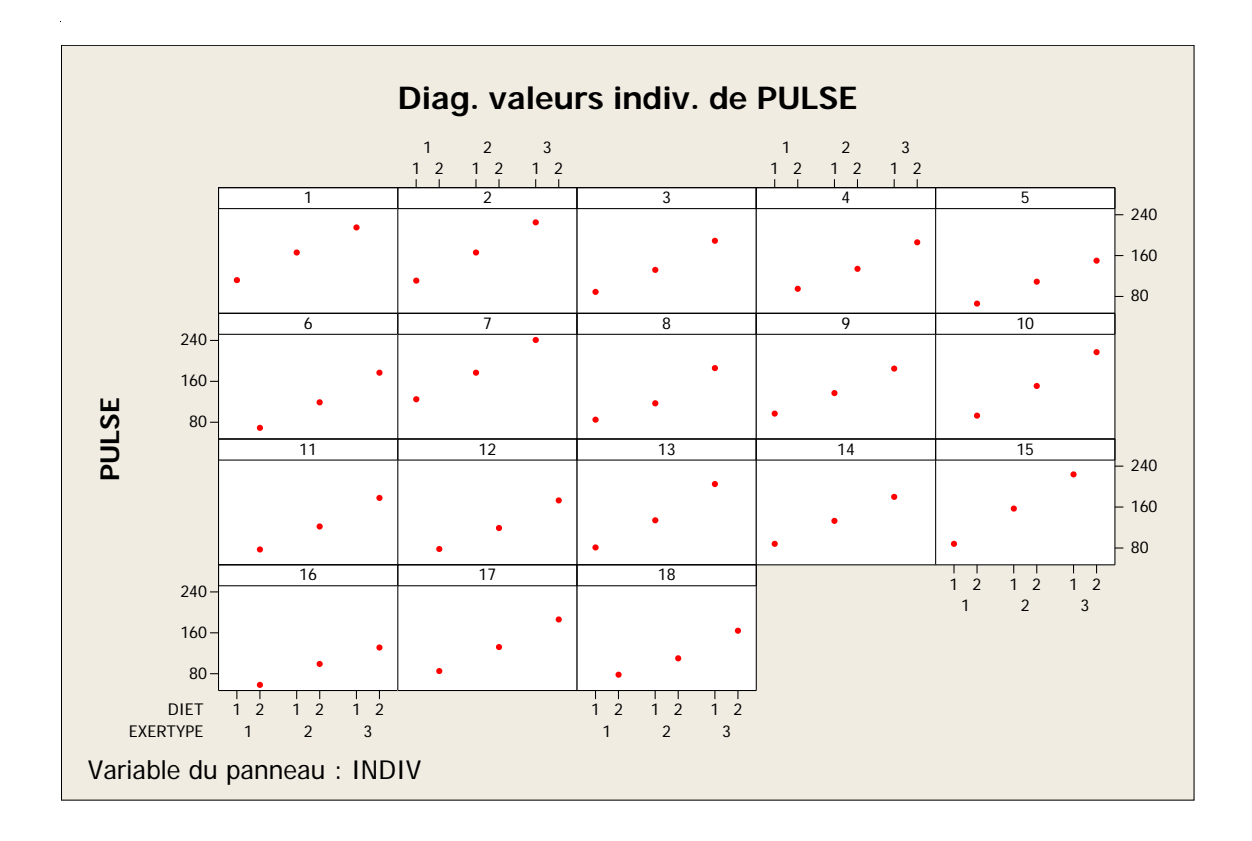

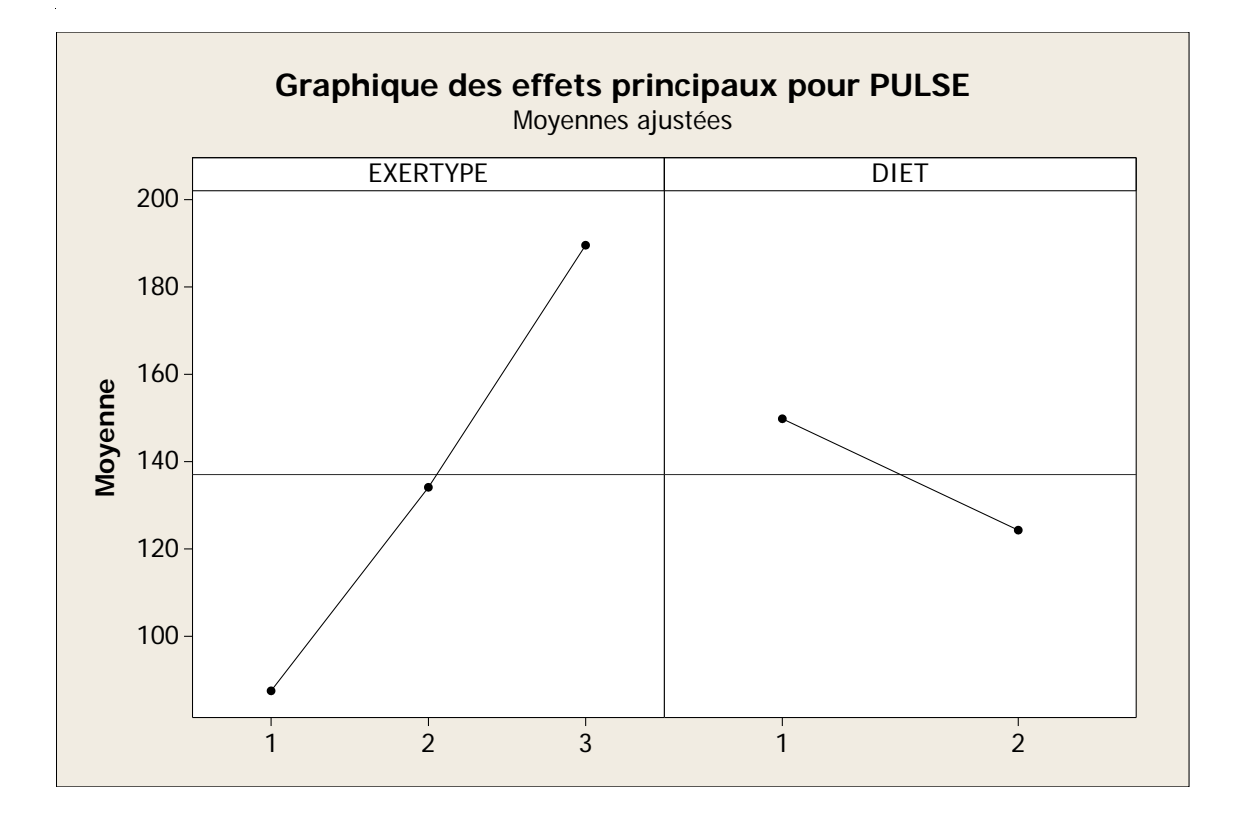

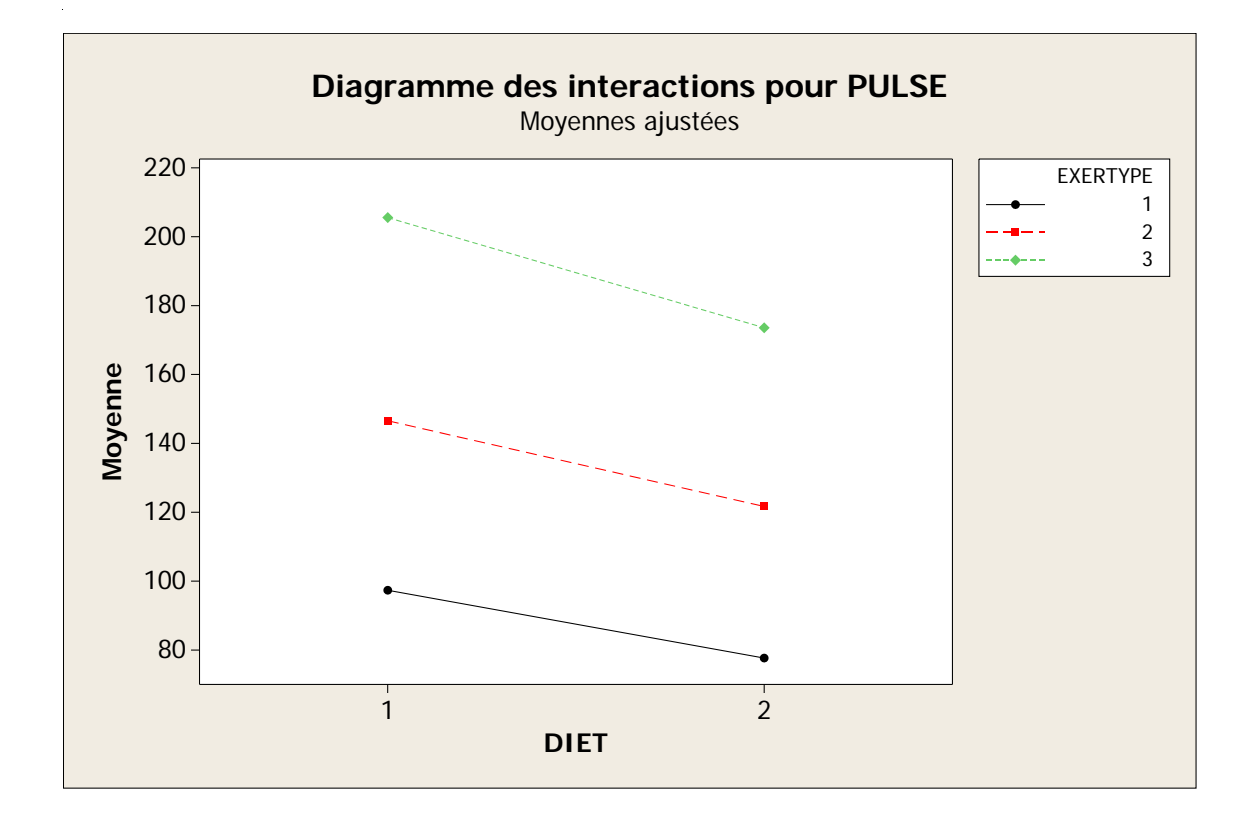

Modèle linéaire général : PULSE en fonction de EXERTYPE; DIET; INDIV

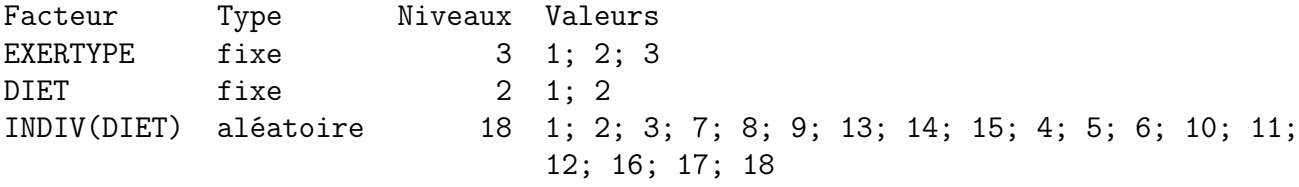

Analyse de la variance pour PULSE, avec utilisation de la somme des carrés ajustée pour les tests

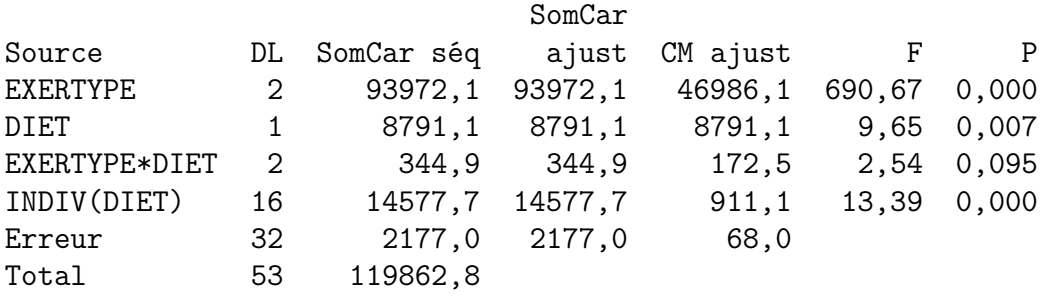

 $S = 8,24804$  R carré = 98,18 % R carré (ajust) = 96,99 %

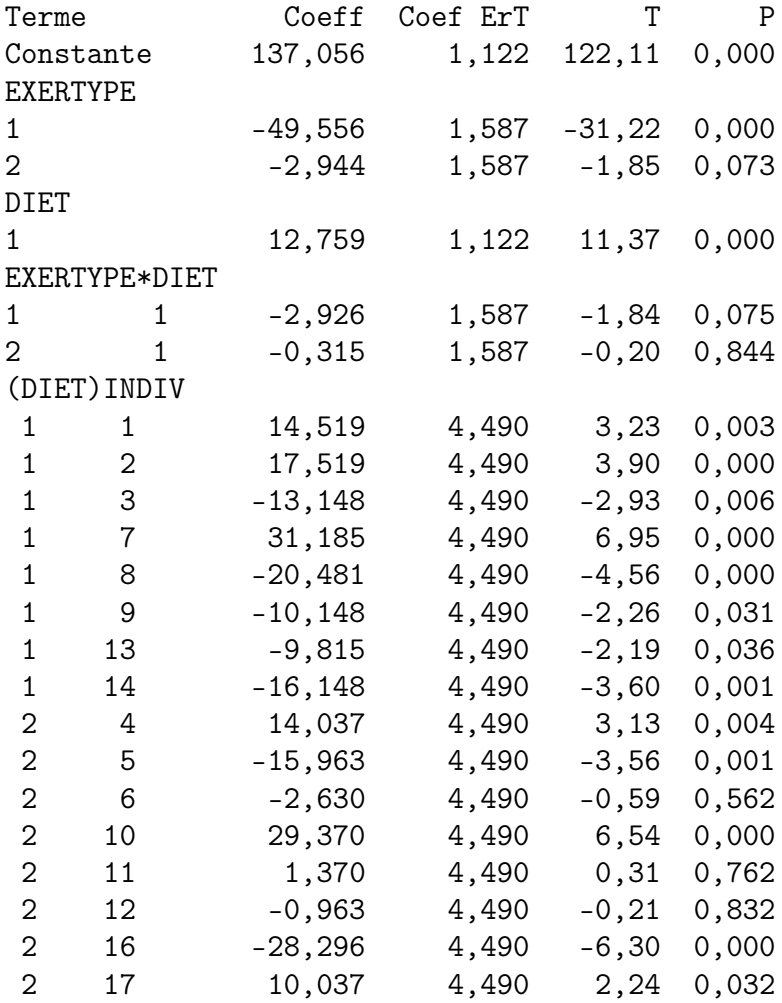

Observations aberrantes pour PULSE

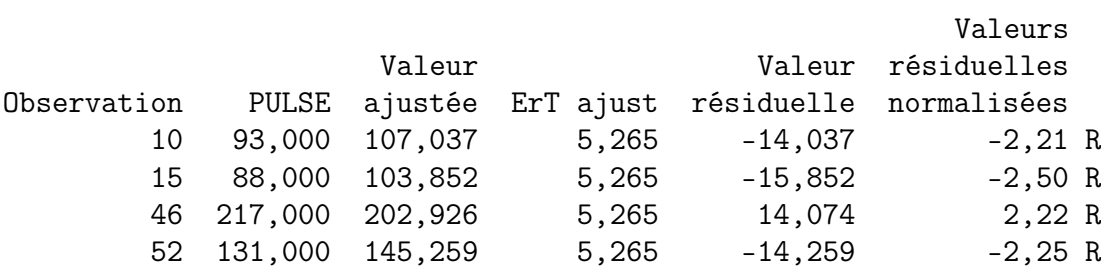

R indique une observation ayant des valeurs résiduelles normalisées importantes

\* ATTENTION \* Aucune comparaison multiple n'a été calculée pour les termes suivants, qui contiennent (ou interagissant avec) des facteurs aléatoires.

## EXERTYPE; DIET; EXERTYPE\*DIET

Test de l'égalité des variances : RESIDUELLE1 en fonction de EXERTYPE; DIET Intervalles de confiance de Bonferroni = 95 % pour les écarts types

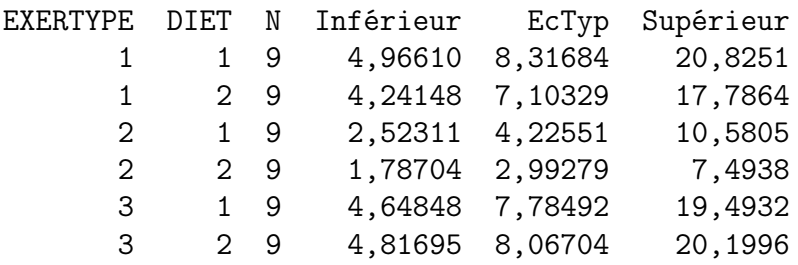

Test de Bartlett (loi normale) Résultat du test =  $10,49$ ; valeur  $p = 0,063$ 

Test de Levene (toute loi de distribution continue) Résultat du test =  $1,86$ ; valeur  $p = 0,119$ 

. . . . . . . . . . . . . . .

Exercice 2. Des chercheurs ont souhaité evaluer l'effet de l'alcool sur les erreurs de conduite. Ils ont fait conduire cinq sujets, à plusieurs reprises et pour trois quantités différentes d'alcool présentes dans le sang (0,04 ; 0,06 et 0,08 en mg/l). Ces périodes d'essai duraient 15 minutes et se déroulaient dans un simulateur.

Les données obtenues ont été reproduites dans le tableau ci-dessous.

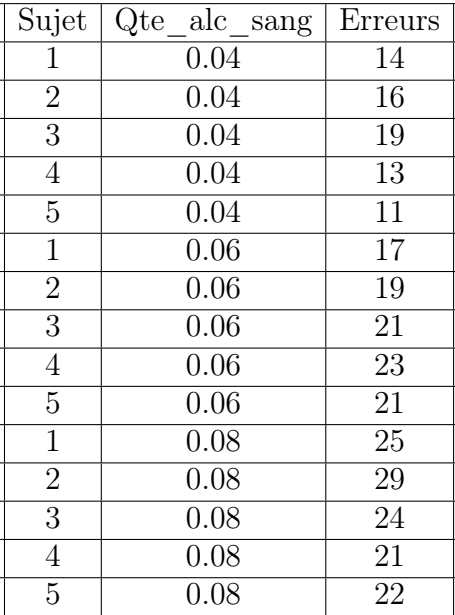

- 1. Donner le modèle complet de l'analyse de la variance. Donner les effets principaux et interactions qu'il est possible de tester. Les conditions d'utilisation du modèle sont-elles remplies ?
- 2. Effectuer l'analyse de la variance en indiquant comment sont obtenus les degrés de liberté.
- 3. Donner, le cas échéant, les effets et les interactions qui ont un effet significatif avec le risque de mauvaise décision associé. Analyser ces effets à l'aide de graphiques et / ou, si cela est possible, des comparaisons multiples.
- 4. Évaluer, le cas échéant, le risque de mauvaise décision pour les effets principaux et les interactions qui ne sont pas significatifs.
- 5. Donner un bref commentaire de l'ensemble des résultats.

Modèle linéaire général : Erreurs en fonction de Qte\_alc\_sang; Sujet

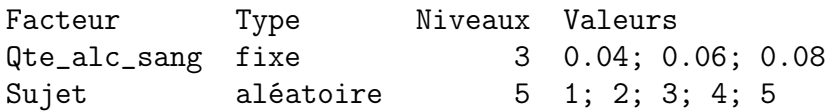

Analyse de la variance pour Erreurs, avec utilisation de la somme des carrés

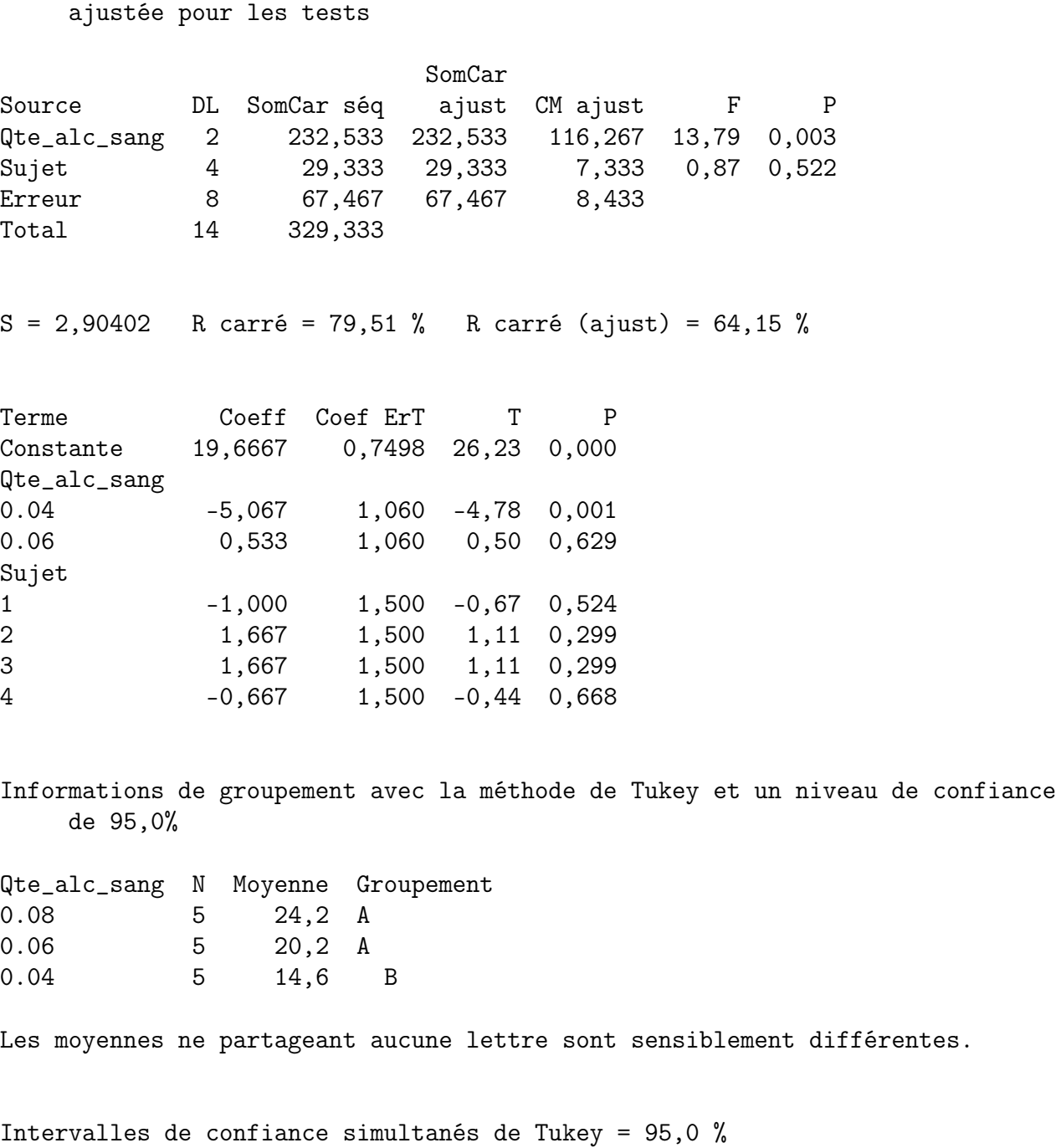

Variable de réponse Erreurs Toutes les comparaisons deux à deux sur les niveaux de Qte\_alc\_sang Qte\_alc\_sang =  $0.04$  soustrait de :

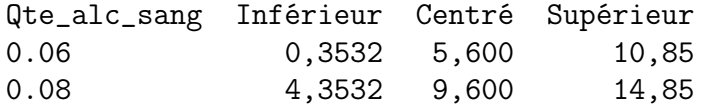

Qte\_alc\_sang --+---------+---------+---------+---- 0.06 (---------\*----------)

0.08 (---------\*----------) --+---------+---------+---------+---- 0,0 5,0 10,0 15,0 Qte\_alc\_sang = 0.06 soustrait de : Qte\_alc\_sang Inférieur Centré Supérieur 0.08 -1,247 4,000 9,247 Qte\_alc\_sang --+---------+---------+---------+----0.08 (---------\*---------) --+---------+---------+---------+---- 0,0 5,0 10,0 15,0 Tests de simultanéité de Tukey Variable de réponse Erreurs Toutes les comparaisons deux à deux sur les niveaux de Qte\_alc\_sang Qte\_alc\_sang = 0.04 soustrait de : Erreur type Différence de la Valeur Valeur de Qte\_alc\_sang des moyennes différence de T p ajustée 0.06 5,600 1,837 3,049 0,0378 0.08 9,600 1,837 5,227 0,0020 Qte\_alc\_sang = 0.06 soustrait de : Erreur type Différence de la Valeur Valeur de Qte\_alc\_sang des moyennes différence de T p ajustée 0.08 4,000 1,837 2,178 0,1352 Test de l'égalité des variances : RESIDUELLE1 en fonction de Qte\_alc\_sang Intervalles de confiance de Bonferroni = 95 % pour les écarts types Qte\_alc\_sang N Inférieur EcTyp Supérieur 0.04 5 0,94811 1,75436 6,7523 0.06 5 1,52645 2,82450 10,8712 0.08 5 1,30278 2,41062 9,2782

Test de Bartlett (loi normale)

11

Résultat du test =  $0,79$ ; valeur  $p = 0,674$ 

Test de Levene (toute loi de distribution continue) Résultat du test =  $0,64$ ; valeur  $p = 0,543$ 

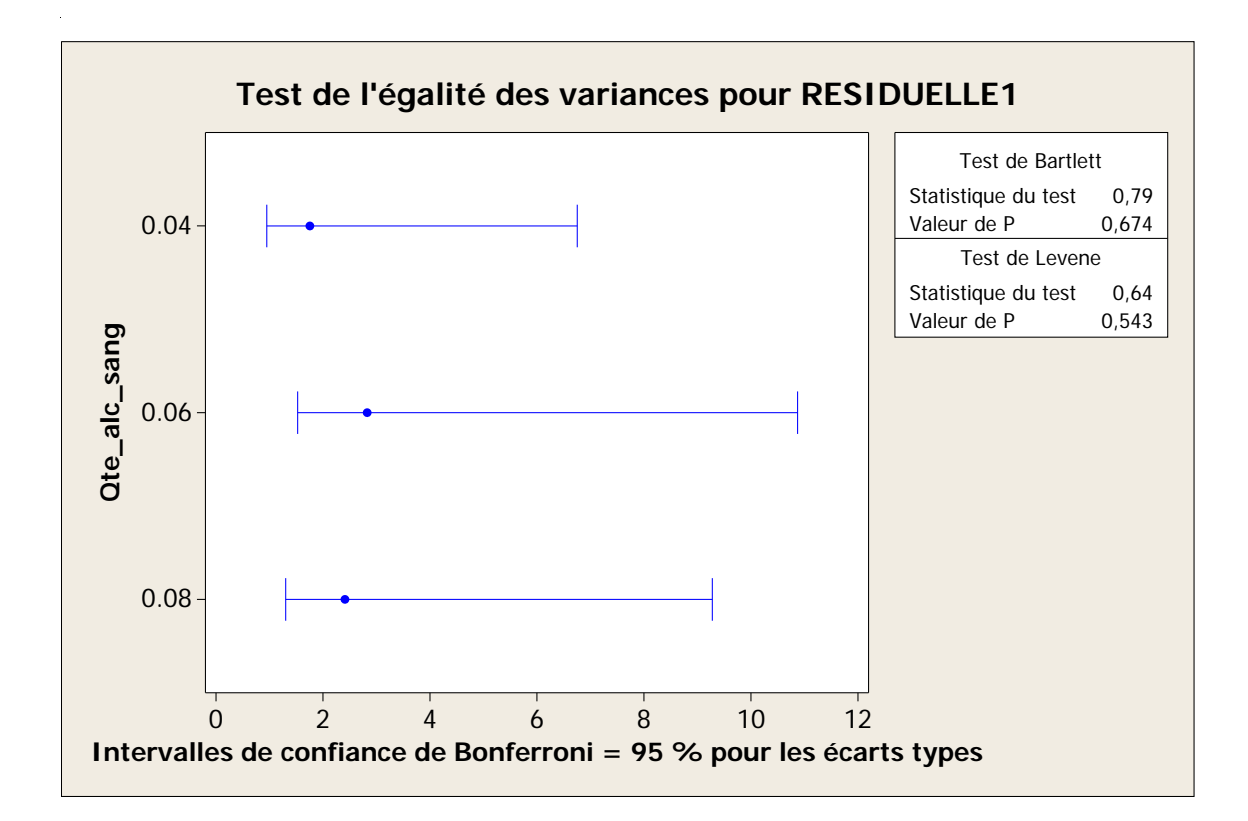

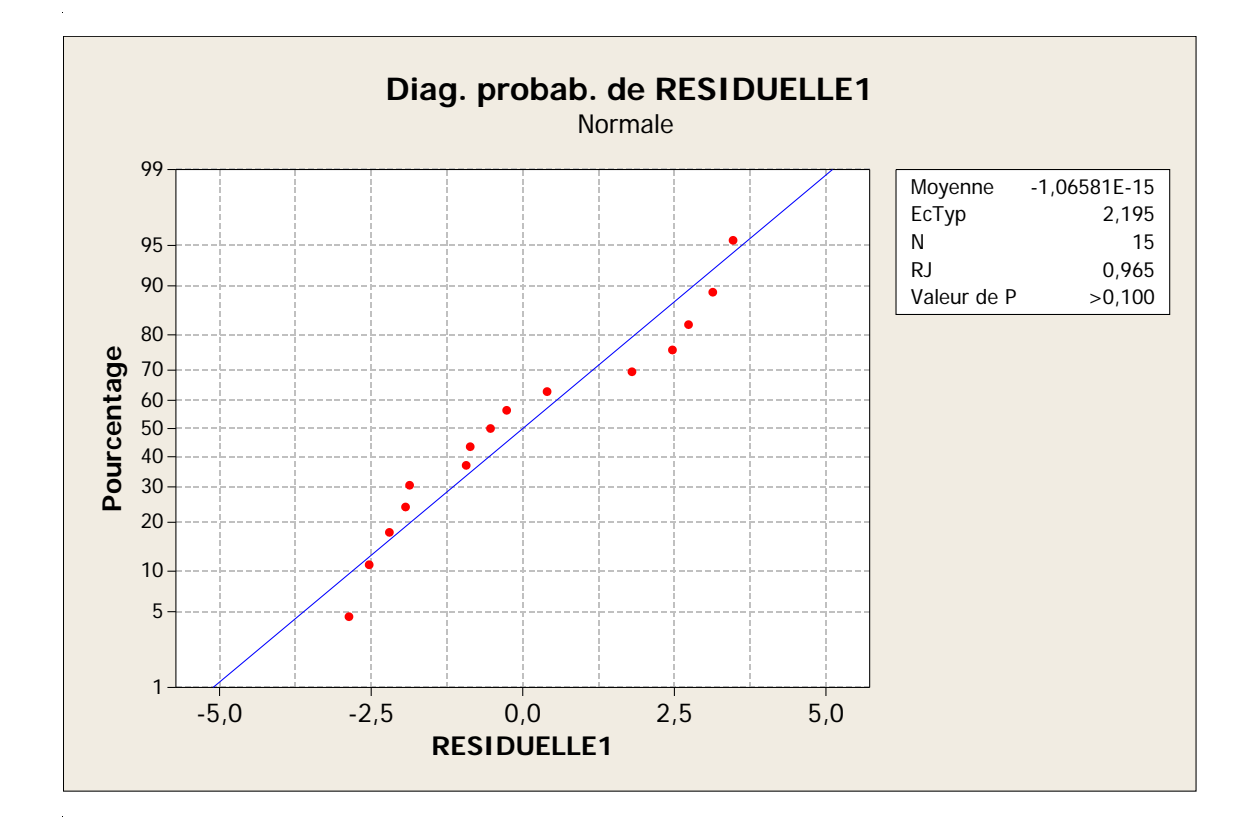

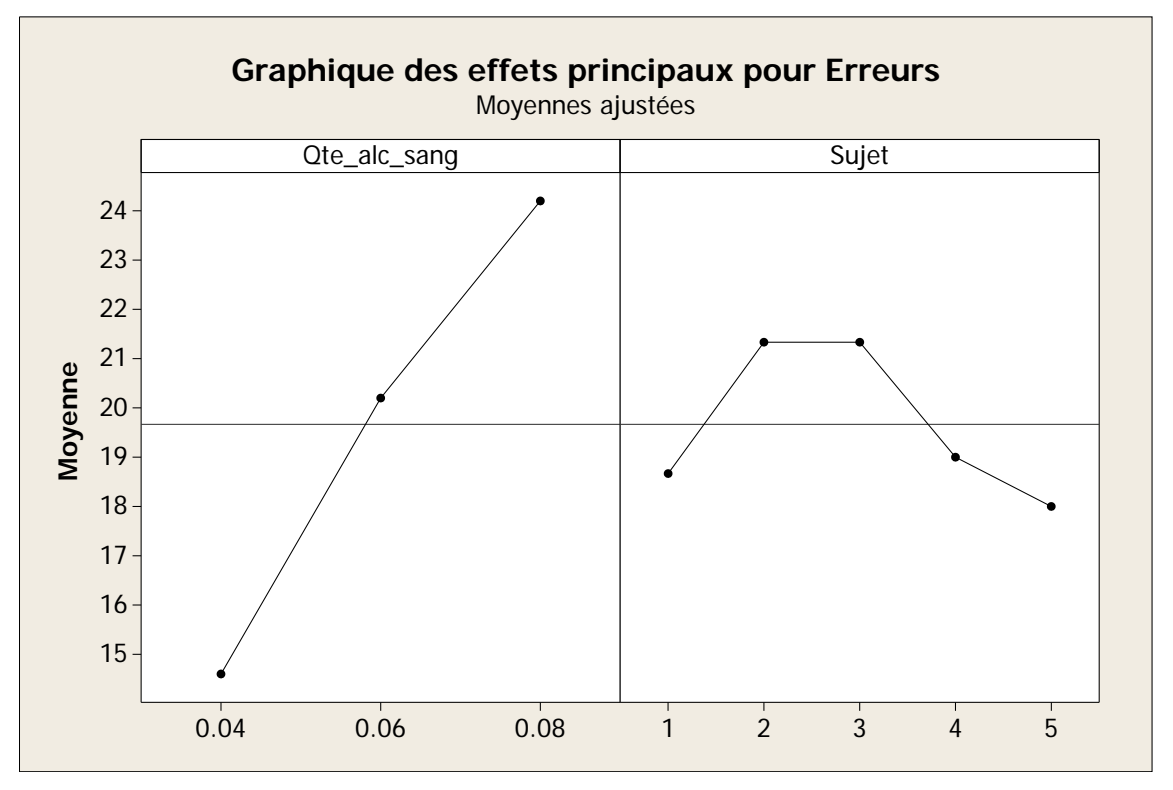

. . . . . . . . . . . . . . . 13